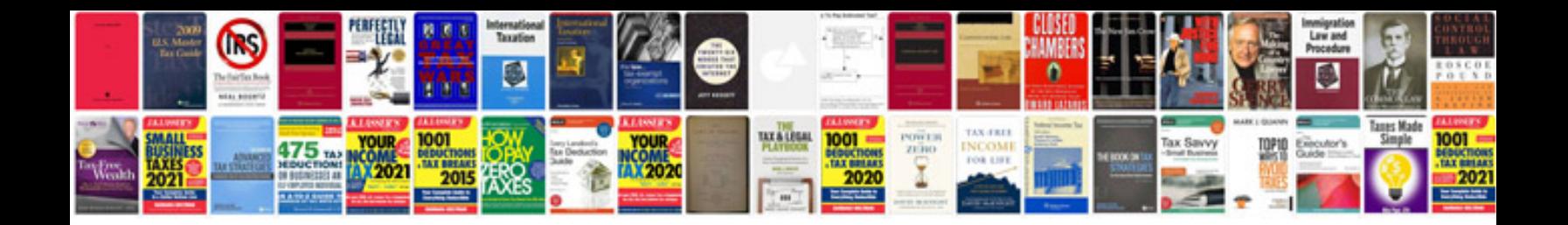

**Application template**

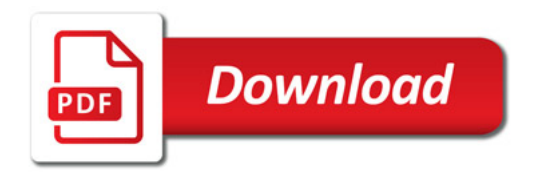

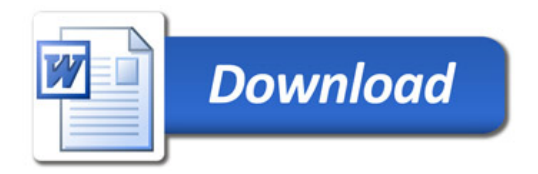